# **NORME REDAZIONALI**

Riviste Edizioni Studium

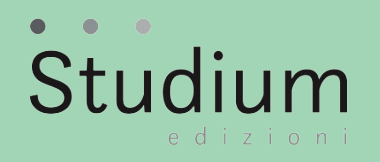

### **Formato documenti**

Il testo deve essere inviato alla redazione della rivista in formato Word .doc o .docx, seguendo le norme redazionali indicate di seguito.

#### **1. Abbreviazioni e sigle principali**

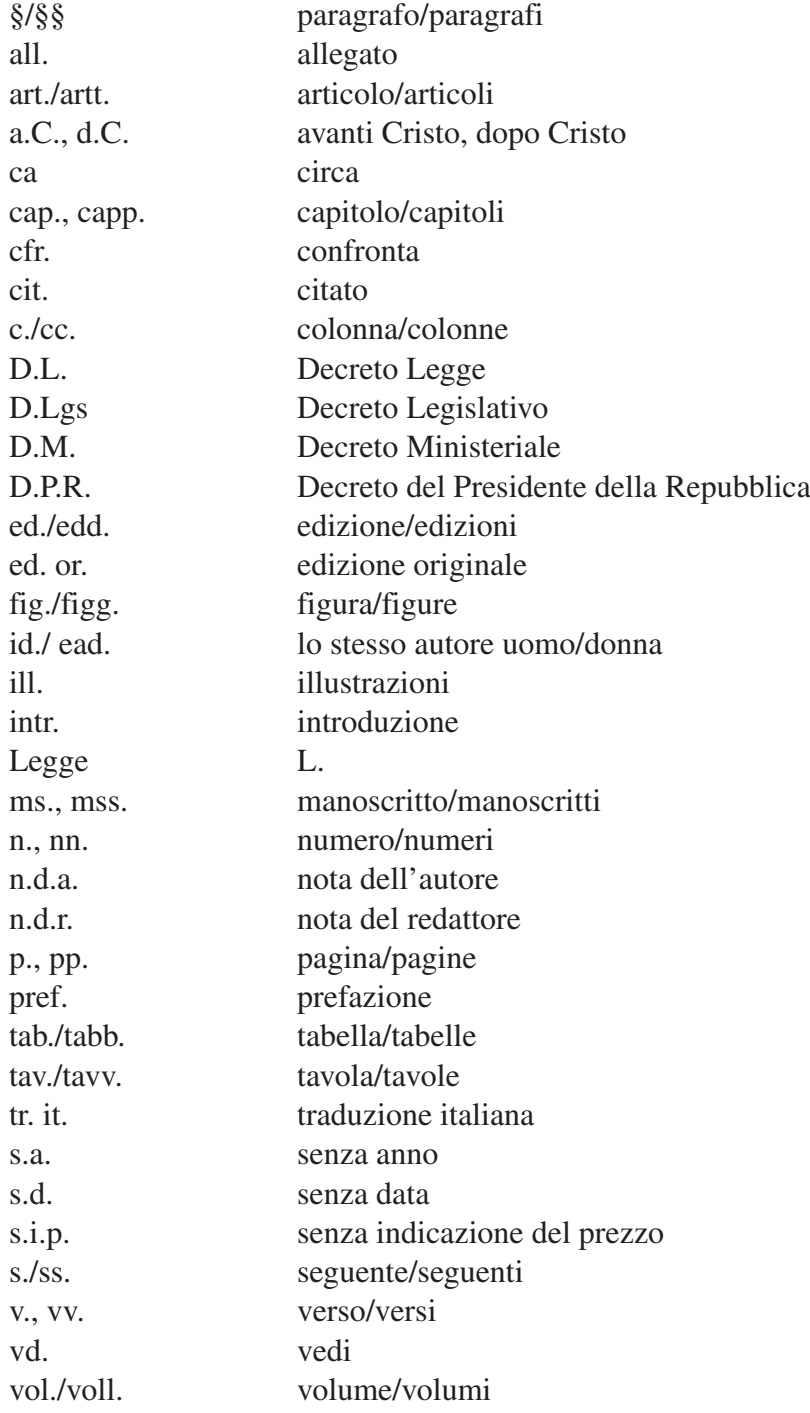

• Tutte le sigle (Ave, Cee, Las, Onu, Tar, Unesco, Usa...) vanno in tondo minuscolo con iniziale maiuscola.

• I numeri romani vanno indicati: I, II... (NON I°, II°...).

#### **2. Accenti**

- Le vocali *a, i, u* richiedono l'accento grave: `.
- La *e* richiede l'accento acuto ´ in finale di parola in tutti i composti di *che* (*poiché, perché*...), nella terza persona singolare del passato remoto (*poté*...), nella congiunzione *né* e nel pronome *sé*.
- Si scrivono con l'accento grave: *è, cioè, caffè, piè, ahimè...*; i nomi di persona: *Mosè, Noè, Giosuè, Averroè..*.
- Le parole francesi che iniziano con la *é* maiuscola non vanno accentate (Ecole, Etude...).
- Lo spagnolo (castigliano) ha solo accenti acuti.

# **3. Citazioni**

- Le citazioni di brani brevi vanno indicate in tondo tra virgolette « » (all'interno " ", ' '), quelle di brani lunghi (intertesti) vanno in tondo, in corpo minore, separate dal testo principale da uno spazio (prima e dopo).
- **• Exergum**: a destra, in alto, a pacchetto.
- **• Dediche iniziali** (a mia madre...): a pagina 2, a destra.

## **4. Corsivo**

- Si usa per tutti i titoli (di opere letterarie o artistiche, di articoli da riviste o giornali, di titoli di film, di convegni...) e per i termini greci, latini e stranieri non entrati nell'uso corrente della lingua italiana.
- I termini latini e stranieri ricorrenti nel vocabolario italiano si indicano in tondo senza il plurale: es. computer (NON computers), baby-sitter, brainstorming, curriculum, équipe, feedback, file, film, hard disk, home page, internet, know-how, leader, leadership, link, management, master, meeting, online, patchwork, referendum, software, hardware, stakeholder, team, test, web, website, weekend...
- Le parole o i concetti da evidenziare vanno in *corsivo* oppure tra " " (eliminare sottolineature, neretto, maiuscoletto).

# **5. Didascalie**

• Didascalie di tabelle e figure: Tabella 1 (o Figura 1) - Titolo (non seguito dal punto).

Es.: Tabella 1 - Alfabetizzazione italiana negli anni 1900-1950 (%)

• Didascalie di opere d'arte: Autore in tondo Ma e mi, *Titolo in corsivo*, anno. Città, museo in tondo.

Es.: Francesco Hayez, *Il bacio*, 1859. Milano, Pinacoteca di Brera.

## **6. Divisione sillabica**

• Attenersi alle regole italiane e straniere.

## **7. Indicazioni bibliografiche**

## **7.1 Note bibliografiche**

- In linea generale, le note sono indicate ad esponente sia nel testo che a piè di pagina (o a fine capitolo) e hanno numerazione progressiva.
- Gli indicatori di nota vanno posti, ad esponente, fuori dalle parentesi, dagli incisi e dalle virgolette seguiti dalla punteggiatura:  $(\ )^2$ , «  $\gg^2$ .
- Nelle citazioni si inseriscono i seguenti dati, rispettando l'ordine e la punteggiatura indicati: N. Cognome (in tondo Ma e mi, NON maiuscoletto), *Titolo in corsivo*, Casa editrice, Città seguita, senza virgola, dall'anno, p./pp., c./cc., voll./tomi.
- Le iniziali dei nomi doppie o triple vanno puntate senza inserire alcuno spazio tra le lettere: C.M.
- Testo con due o tre autori: S. Ricci C. Spataro.
- Testo con più di tre autori: S. Ricci et al. (da usare con moderazione, è preferibile riportare tutti i nomi).
- Ripetizione dello stesso autore: Id. (uomo), Ead. (donna).
- Le edizioni successive alla prima vanno indicate dopo l'anno ad esponente: 19972 .

# **a) Monografie**

Es.: I. Svevo, *Senilità*, Rizzoli, Milano 2002, pp. 55 ss.

#### **b) Volumi miscellanei**

• ELIMINARE la formula AA.VV. (autori vari) e indicare il nome del curatore (dove è possibile).

- Es. 1: F. De Giorgi N. Raponi (a cura di), *Rinnovamento religioso e impegno civile in Tommaso Gallarati Scotti*, Vita e Pensiero, Milano 1994, pp. 12-15.
- Es. 2: *Aristotele*, a cura di G. Reale e A. Bausola, Vita e Pensiero, Milano 1994, pp. 4-7.
- Es. 3: C. Segre, *Ermeneutica e critica testuale* (1998)*,* in Id., *Ritorno alla critica*, Einaudi, Torino 2001, pp. 5- 35.

### **c) Volume di autore straniero**

• L'anno dell'edizione originale va citata tra parentesi in tondo dopo il titolo. Es.: S. Freud, *L'interpretazione dei sogni* (1900), tr. it. di E. Fachinelli, Bollati Boringhieri, Torino 1985, p. 12.

### **d) Articoli da rivista o quotidiano (italiano o straniero)**

• Le riviste e i quotidiani vanno tra virgolette « ». Es. 1: N. Cognome, *Titolo*, «Rivista», (eventuale annata in numero romano: XI), 228 (2004), p. Es. 2: N. Cognome, *Titolo*, «Quotidiano», 28 marzo 2010.

#### **e) Voci da enciclopedia**

Es.: *Editoria*, in *Enciclopedia pedagogica*, a cura di M. Laeng, La Scuola, Brescia 2003, cc.

#### **f) Ripetizione della stessa opera in note non contigue**

Es.: N. Cognome, *Titolo* (abbreviare, se lungo), cit., p.

#### **g) Ripetizione della stessa opera in note contigue**

• *Ibi*, p. 5 (quando cambia la pagina).

• *Ibidem* (quando non cambia la pagina).

#### **h) Indirizzi di siti web**: http://www.edizionistudium.it

#### **7.2 Bibliografia**

• Si segue l'ordine alfabetico secondo il cognome e, per opere di uno stesso autore, l'ordine cronologico.

• Gli autori vanno in tondo Ma e mi, con l'iniziale del nome puntata:

es.: Barthes R.

- Il numero dei volumi complessivi di un'opera va indicato dopo l'anno: 1994, 4 voll.
- Nel caso di citazioni all'americana, anche nelle bibliografie si segue lo stesso criterio:

es.: Barthes R., 1975: 45-49, *Mithologies*, Seuil, Paris.

• Si applicano poi gli stessi criteri generali delle note bibliografiche.

#### **8. Indici**

• L'indice dei nomi e dei concetti va in ordine alfabetico, in carattere tondo Ma e mi: es.: Agazzi Aldo, 45, 45n., 45 e n.

es.: Contraddizione, 6, 75

#### **9. Sommario**

• Eliminare i sottoparagrafi.

#### **10. Interpunzione (punteggiatura)**

- I segni di interpunzione vanno posti fuori dalle parentesi, dagli incisi e dalle virgolette:  $( )$ ,  $-$ ,  $\leftarrow \infty$ ,
- I puntini di sospensione ... o di omissione [...] devono essere sempre tre (usare il punto della tastiera oppure alt 0133). Nelle citazioni è preferibile indicare l'omissione con le parentesi quadre: [...].
- I 3 puntini ... sostituiscono, preferibilmente, le espressioni eccetera, ecc.
- Nella sequenza delle parentesi si segue l'ordine: tonde, quadre, graffe (in matematica si segue la regola inversa).

#### **12. Maiuscole e minuscole**

• Si seguono le regole correnti dell'italiano: nomi propri = iniziale Maiuscola nomi comuni e aggettivi = tutto minuscolo

A) Si indicano con iniziale Maiuscola:

- gli appellativi e i soprannomi: Carlo Magno, Lorenzo il Magnifico...
- i nomi dei secoli (Duecento...) e dei decenni del XX secolo (anni Trenta);
- gli aggettivi indicanti regioni geografiche (nel Bresciano, il Vicentino...);
- in ambito psicologico i termini Io, Es, Sé, Super-io;
- i nomi personificati (la Storia, la Giustizia, la Fede);
- Nord, Sud, Mezzogiorno, Oriente, Occidente quando indicano una regione geografica;
- i nomi di enti istituzionali: Stato, Paese, Comune, Provincia, Regione, Università degli Studi, Università Cattolica, Ministero del Lavoro...
- i nomi di facoltà e corsi di studio: Scienze politiche, Filologia romanza...
- i nomi dei popoli antichi: Romani, Greci, Fenici...
- le denominazioni di edifici: Chiesa di Santa Maria Novella, Palazzo Vecchio...
- i nomi dei documenti ufficiali: Bolla d'oro, Magna charta, Dichiarazione ufficiale dei diritti dell'uomo...

B) Si indicano con iniziale minuscola:

- i nomi dei mesi e dei giorni della settimana;
- i termini via, piazza, viale...;
- i titoli e gli appellativi (re, papa, vescovo, don, ministro, signore/a, dottore/dottoressa, professore/professoressa, san/santo/santa...);
- congresso di Vienna, pace di Versailles, concilio di Nicea...;
- i nomi di creature mitologiche (sirene, elfi, centauri, ninfe...).
- i nomi di popoli moderni: inglesi, francesi, italiani...
- C) Nei nomi stranieri si seguono le regole specifiche di ciascuna lingua, in particolare si ricorda che in inglese si indicano con l'iniziale Maiuscola i nomi dei popoli e i loro derivati, le parole di un titolo che non siano brevi proposizioni e gli appellativi Sir, Lord, Miss; in francese si usa l'iniziale maiuscola per le abbreviazioni Mme, Mlle, M. (monsieur, da non confondere con l'iniziale del nome: M. Chirac è semplicemente il "signor" Chirac).